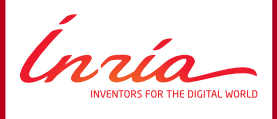

## **<u>Un retour sur les activités</u> INRIA menees sur le MIC ´**

<span id="page-0-0"></span>**Inria Bordeaux Sud Ouest Journees MCIA ´ Universite de Pau et des Pays de l'Adour ´**

- 1. [Portable Hardware Locality hwloc](#page-2-0)
- 2. [StarPU: Hybrid CPU/GPU Task Programming](#page-7-0)
- 3. [Nbody Problem on Xeon Phi](#page-26-0)
- 4. [conclusion](#page-42-0)

## **Portable Hardware Locality** hwloc

<span id="page-2-0"></span>Ínría

our sur les activités INRIA menées sur le MIC

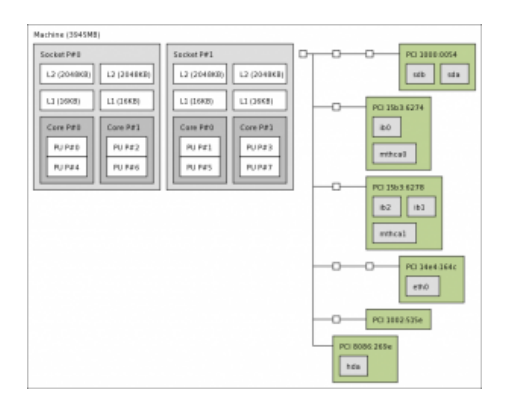

#### **Portable Hardware Locality - hwloc**

Respecter la localité des Xeon Phi pour améliorer leur utilisation

- Mise en place de stratégies pour connaître les coeurs et bancs mémoire proches de chaque Xeon Phi  $\Rightarrow$  Communication améliorées entre hôte et accélérateur
- Implémenté dans hwloc

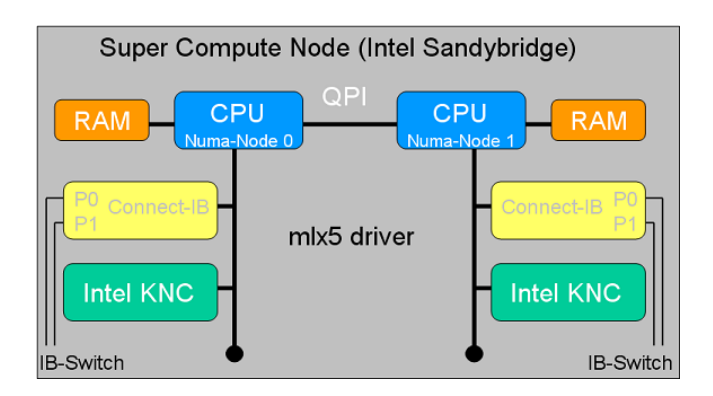

#### Respecter la localité dans les Xeon Phi

- Architecture à 57-61 coeurs reliés en anneau
- Etude de l'impact de cette topologie sur les communications  $\bullet$  $inter\text{-coeur} \Rightarrow$  L'anneau semble bien dimensionné, peu d'influence notée

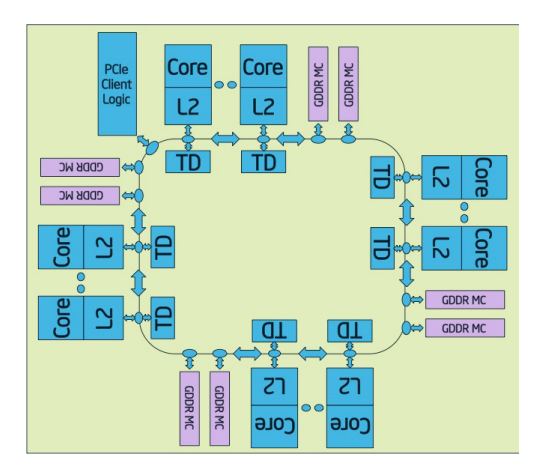

Etude des pragmas Intel LEO (Language Extensions for Offload)

- Offload une partie du code sur le Phi
	- Peut-être combiné avec de l'OpenMP à l'intérieur
- Pragmas avancés pour spécifier les transferts de données
	- Ex: garder des données sur le Phi entre deux sections offloadées
- Pragmas avancés pour réduire la synchronisation
	- Exécuter un noyau offloadé en tâche de fond
		- **-** L'hote peut faire autre chose en attendant
		- **-** Puis tester la terminaison de l'offload plus tard ⇒ Pragmas interessants ´ mais complexes
	- Si les pragmas avancés sont nécessaires à l'obtention de perfs, ca va etre dur pour les non-informaticiens...

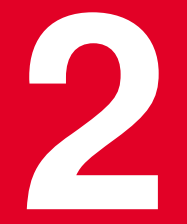

# StarPU: Hybrid CPU/GPU Task

<span id="page-7-0"></span>innia

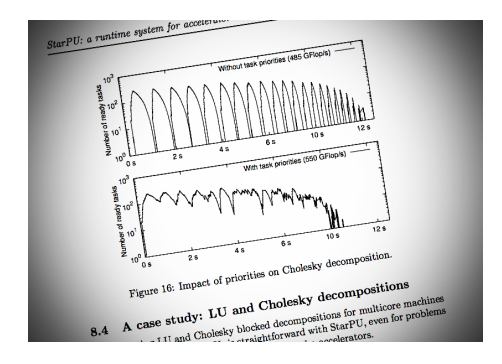

#### **StarPU: Hybrid CPU/GPU Task Programming**

### **What today's machines really look like**

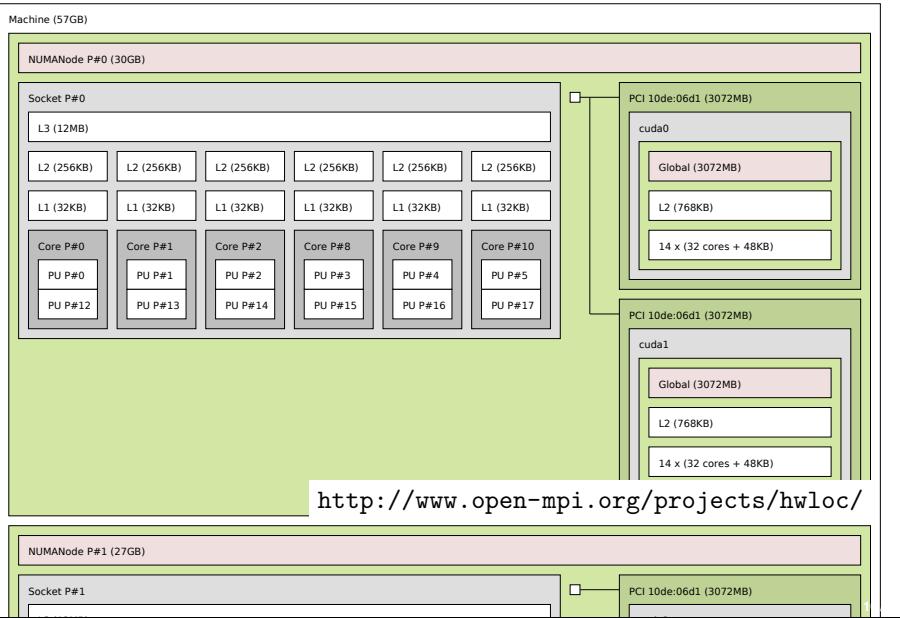

### **What today's machines really look like**

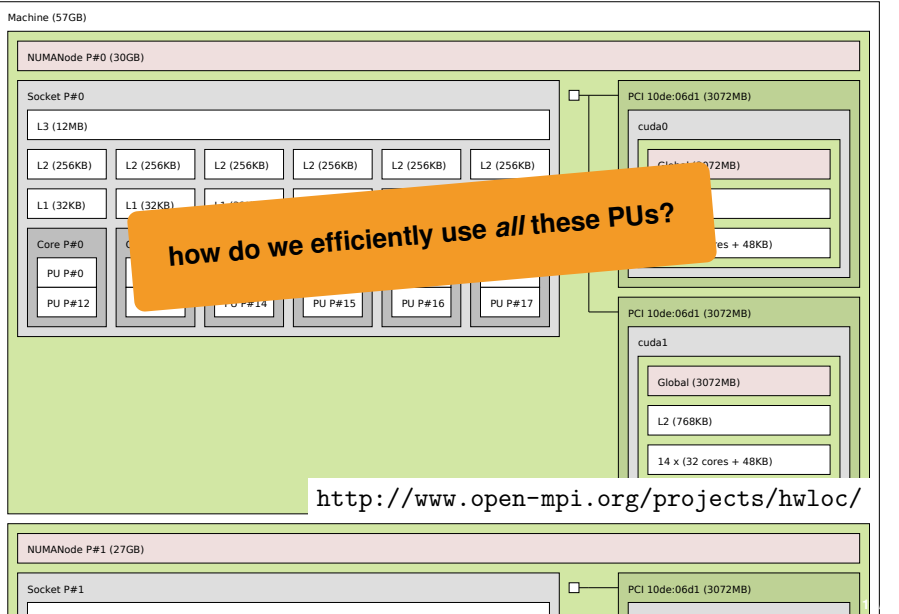

## StarPU: runtime support to **schedule tasks** over all the available **processing units**

## StarPU: runtime support to **schedule tasks** over all the available **processing units**

- C library, LGPLv2.1+
- started in 2009

## **In a nutshell**

#### **DAG of tasks**

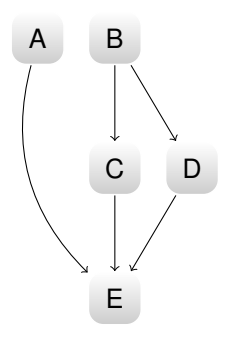

#### **StarPU's runtime**

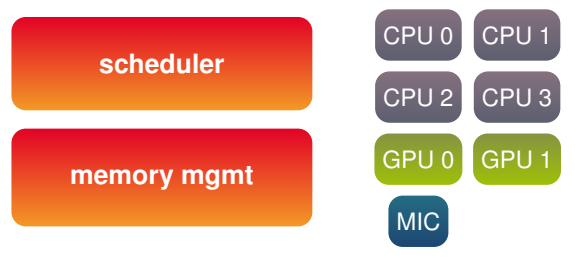

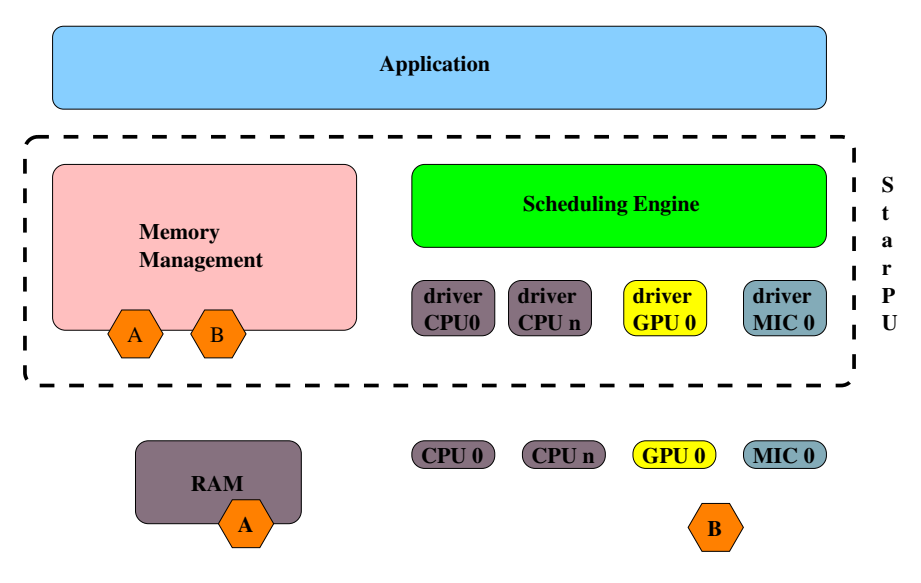

**"Submit task A += B "**

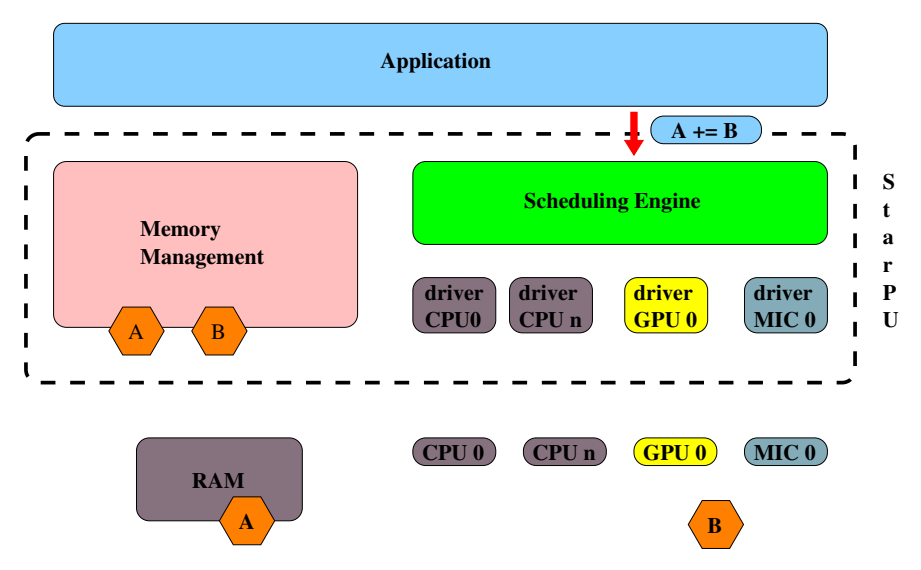

**"Schedule task A += B "**

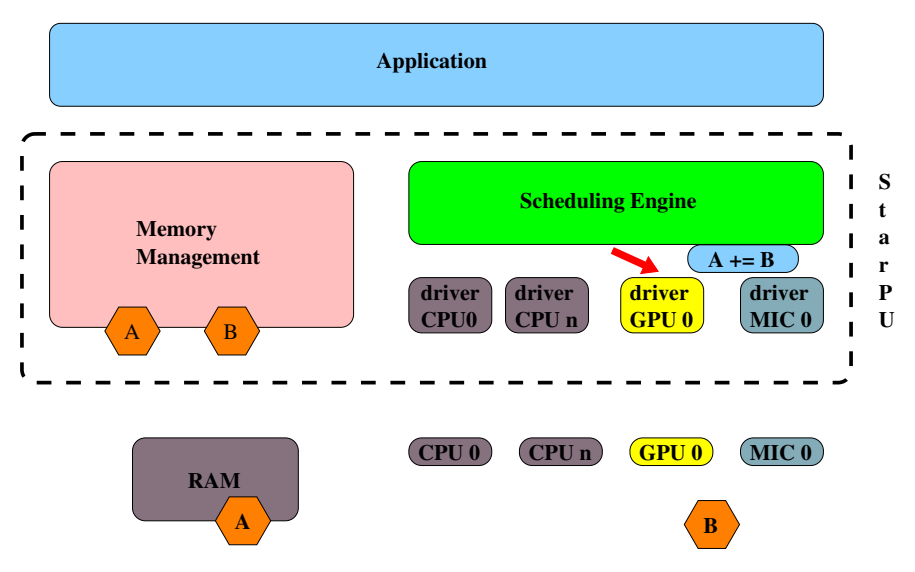

**"Fetch data A "**

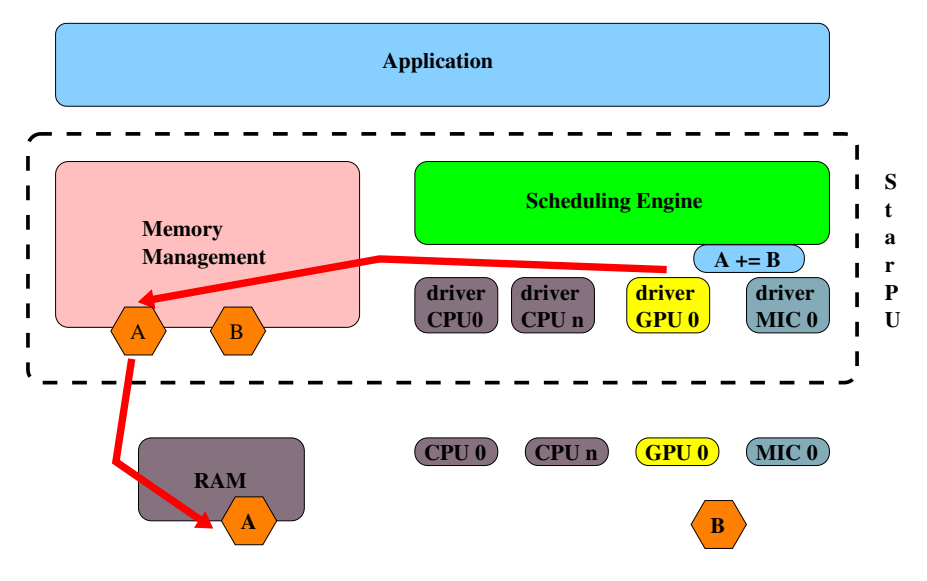

**"Fetch data A "**

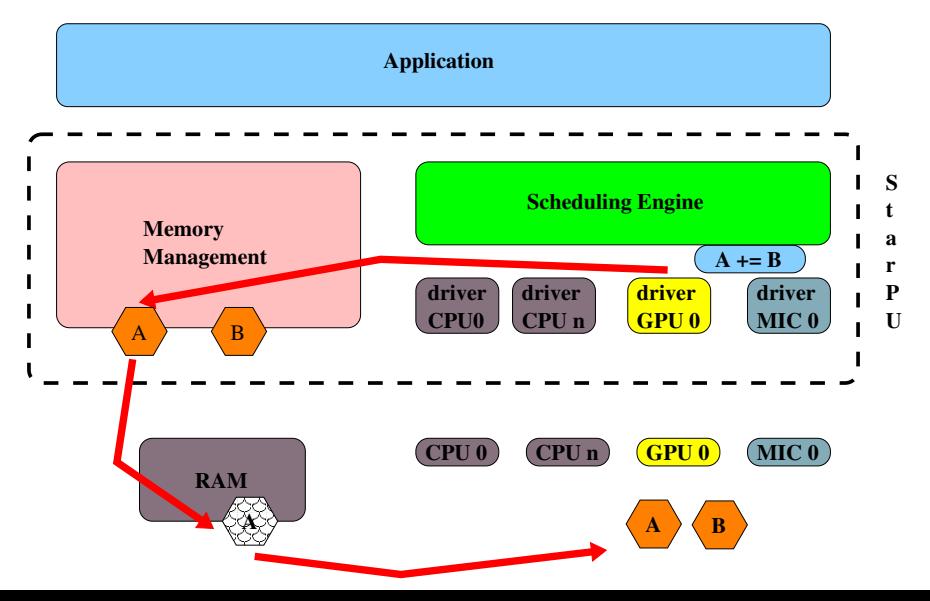

#### **"Offload computation"**

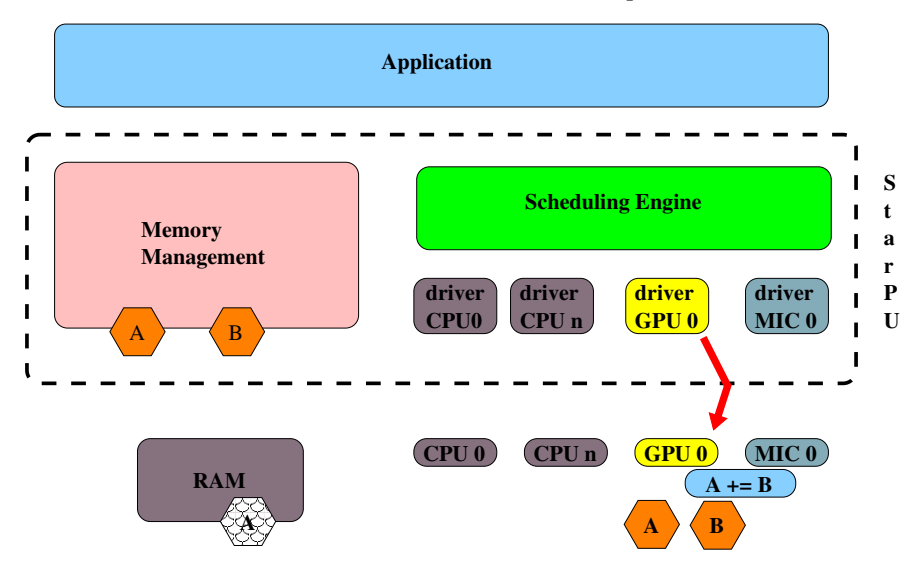

#### **"Notify termination"**

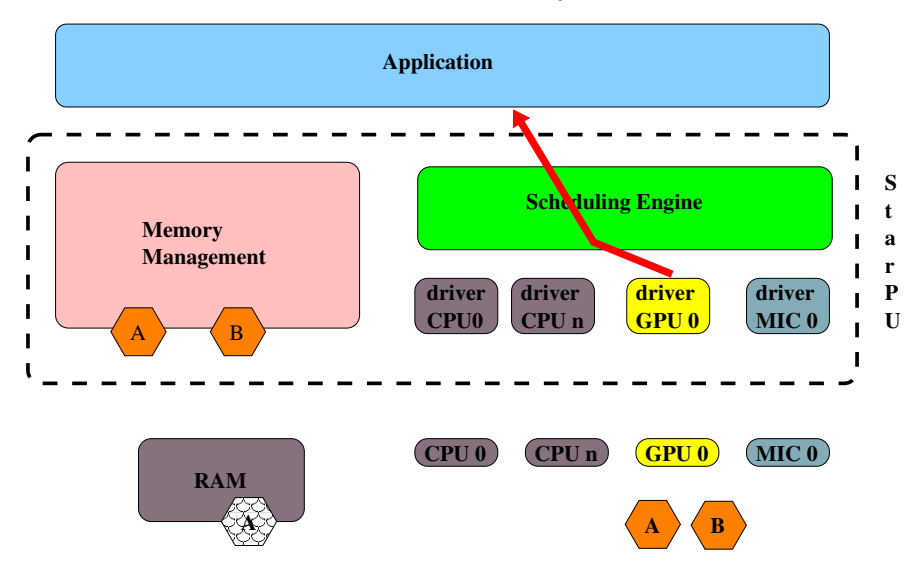

## **Interaction StarPU-MIC**

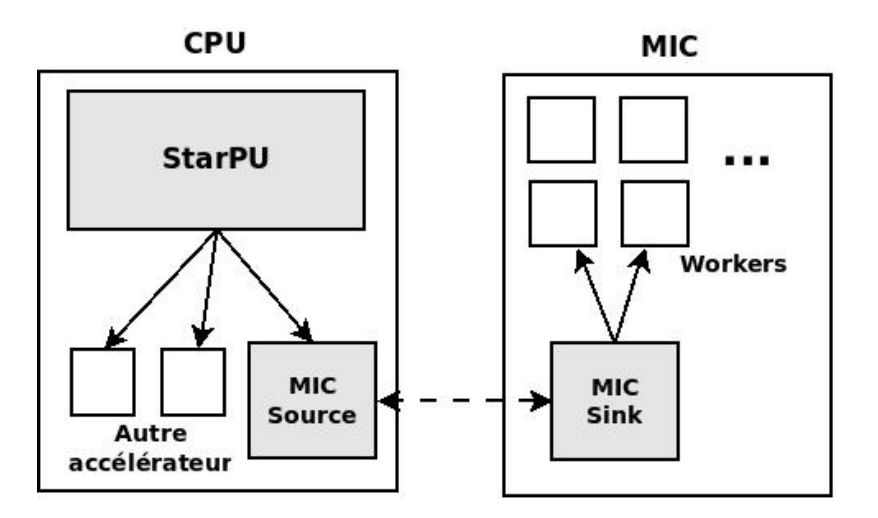

## **Interaction StarPU-MIC**

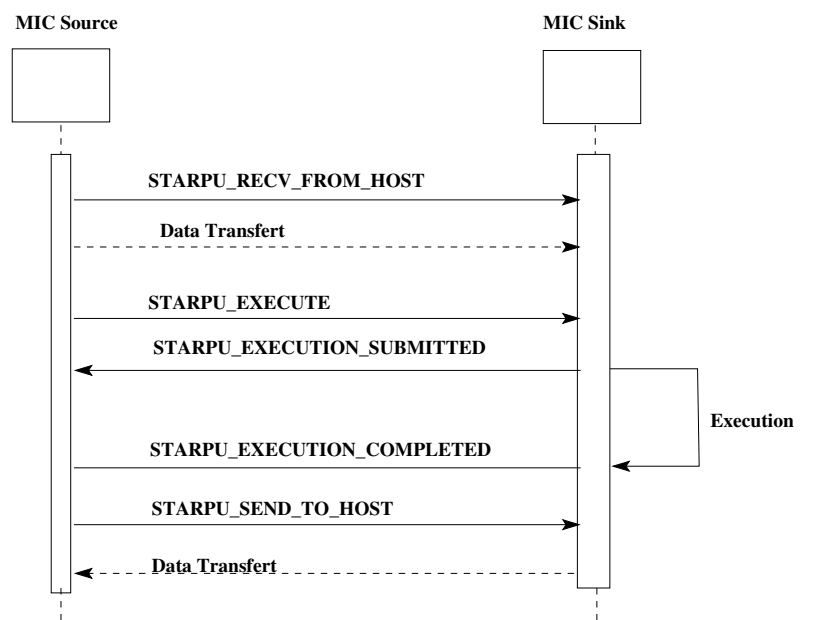

## **Interaction StarPU-MIC**

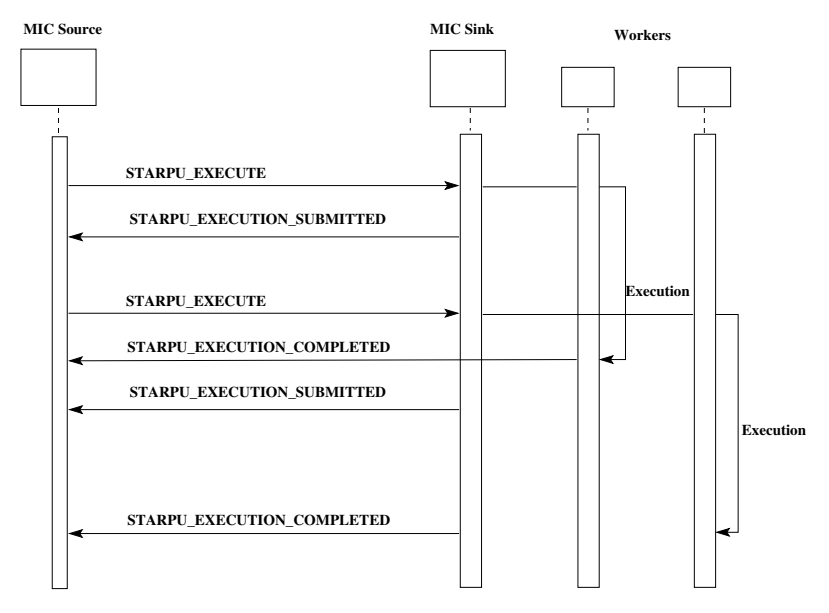

## **Definition of the MIC function**

The same StarPU code is compiled both for the host and for the MIC. When executing a codelet on the MIC, StarPU will use a lookup mechanism to find out the function to be executed.

```
struct starpu codelet cl =
{
.cpu\_funcs = \{cpu\_codelet, NULL\},-cuda_funcs = \{cuda_codedet, NULL\},.pencl_funcs = \{opencl_coded_t, NULL\},....
};
```
## **Definition of the MIC function**

The same StarPU code is compiled both for the host and for the MIC. When executing a codelet on the MIC, StarPU will use a lookup mechanism to find out the function to be executed.

```
struct starpu codelet cl =
{
.cpu\_funcs = {cpu\_codelet, NULL},.cpu\_funcs_name = {''cpu\_codelet", NULL},-cuda_funcs = \{cuda_codedet, NULL\},.opencl\_funcs = \{opencl\_codelet, NULL\},....
};
```
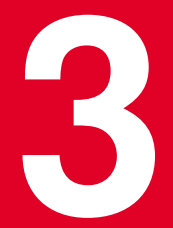

## **Nbody Problem on Xeon Phi**

<span id="page-26-0"></span>Inría

tour sur les activités INRIA menées sur le MIC

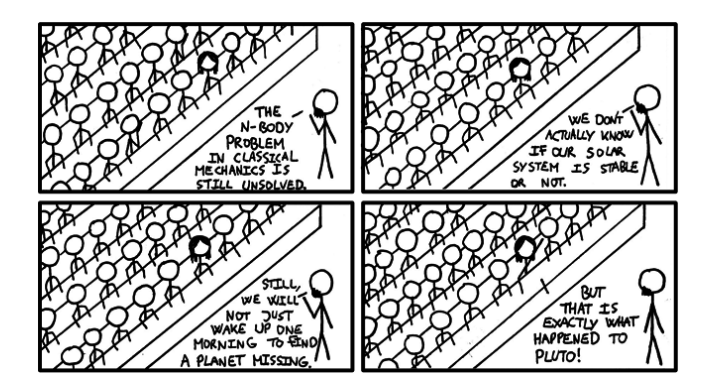

**Nbody Problem on Xeon Phi**

FMM on xeon phi

- Far field part (M2L): generally less efficiently implemented than near field part (P2P)
- Near field (P2P): direct N-body computation
- Based on vectorized code (sse) and/or OpenMP implemented

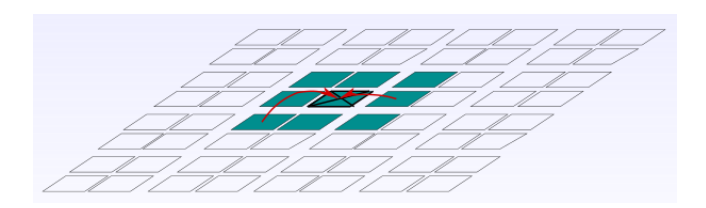

- sse to (similar) avx2 implementation
- OpenMP offloading compilation for the target pragmas
- Only applies to Intel<sup>®</sup> MIC Architecture

```
for(int idxSource = 0 : idxSource < mSourcEselements : ++idxSource){
   m128d dx = mm sub pd(sources.mx[idxSource]. target x):
   m128d dy = mm sub pd(sources.my[idxSource], target_y);
   m128d dz = mm sub pd(sources.mz[idxSource], target z);
   m128d inv square distance = mm div pd(m0ne , mm add pd( mm add pd( mm mul pd(dx,dx), mm mul pd(dy,dy)), mm mul pd(dz,dz)));
   const m128d inv distance = mm sqrt pd(inv square distance);
   inv square distance = mm mul pd( mm mul pd(inv square distance, inv distance), mm mul pd(target physicalValue, sources.mphysicalValue[idxSource]));
   dx = \text{mm} \text{ml} \text{p}d(dx, inv \text{ square} \text{ distance});dy = mm mul pd(dy, inv) square distance);
   dz = mm \text{ mul } pd(dz, inv \text{ square distance});
```
- sse to (similar) avx2 implementation
- OpenMP offloading compilation for the target pragmas
- Only applies to Intel® MIC Architecture

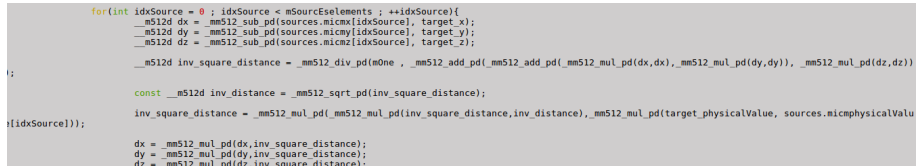

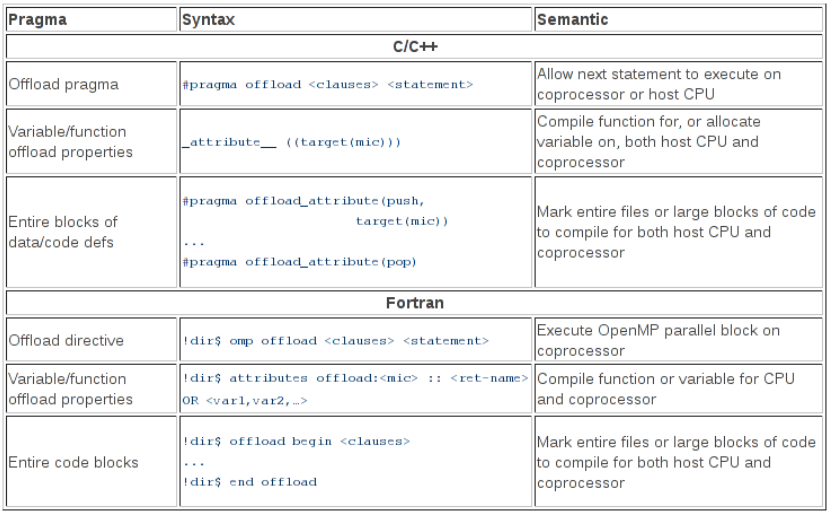

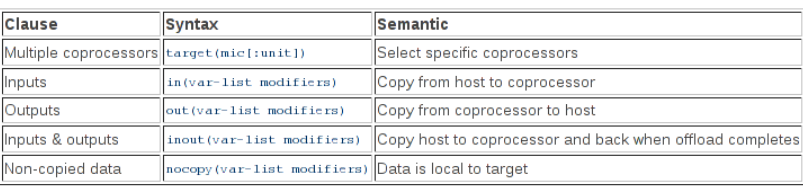

The following clauses can be used to control data transfers:

The following (optional) modifiers are specified:

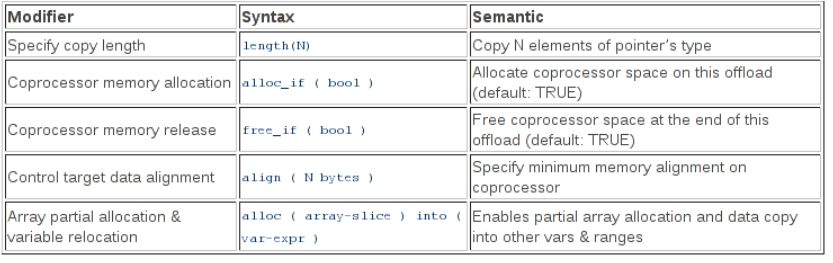

#### **Offload Peak Performance**

Performance in GFlops

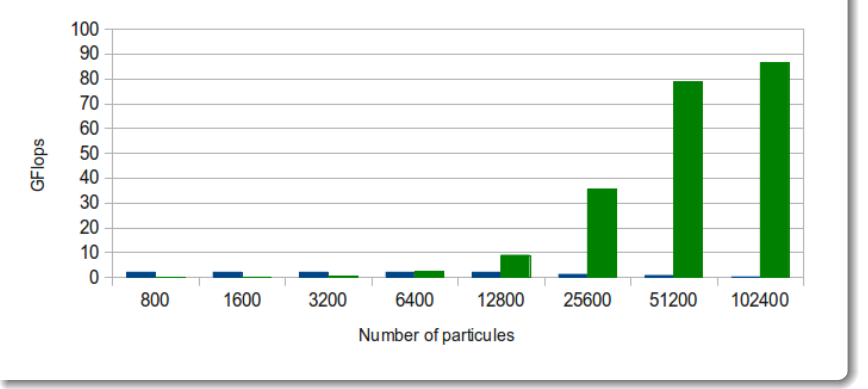

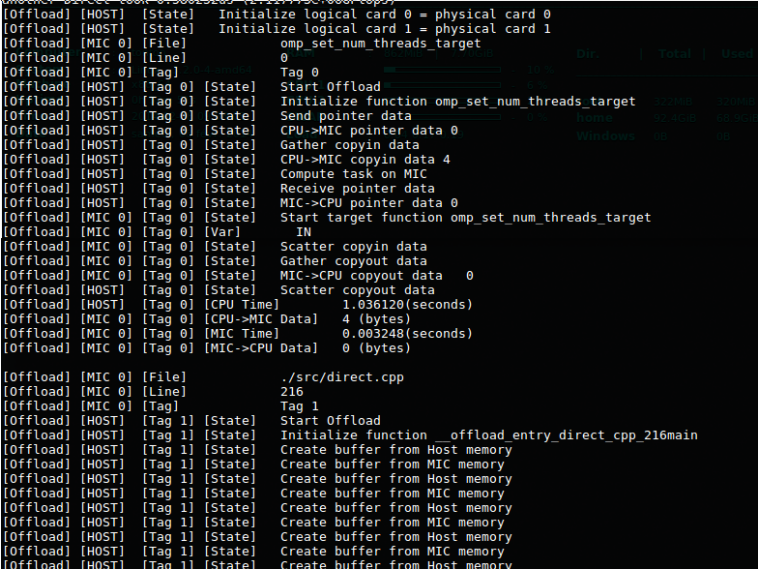

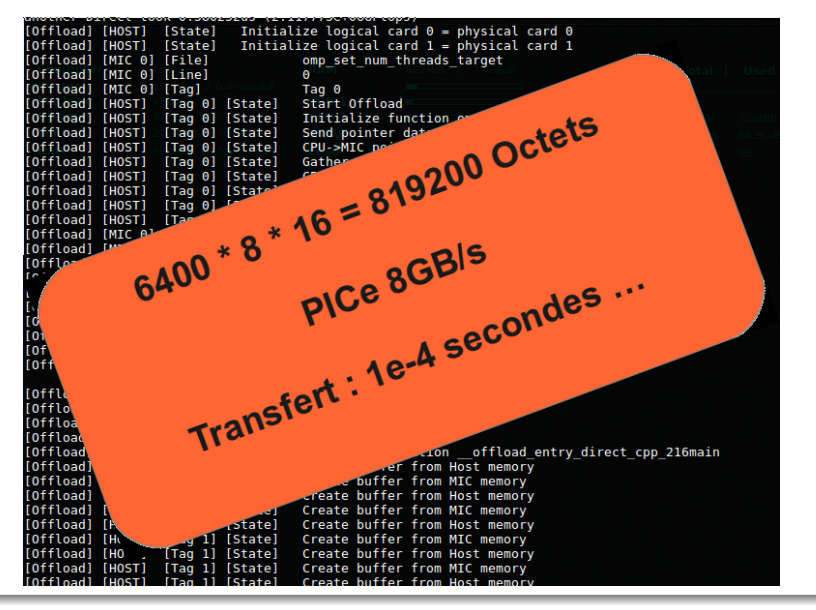

Summary for plot script (message size in MB, transfer rate in GB/s): #HOST to MIC with HOST initiating 499.999 6.74328 #HOST to MIC with HOST initiating 16.0072 6.55472 #HOST to MIC with HOST initiating 8.00358 6.52107 #HOST to MIC with HOST initiating 0.999424 4.48082 #HOST to MIC with HOST initiating 0.098304 1.58028 #HOST to MIC with HOST initiating 0.008192 0.144863

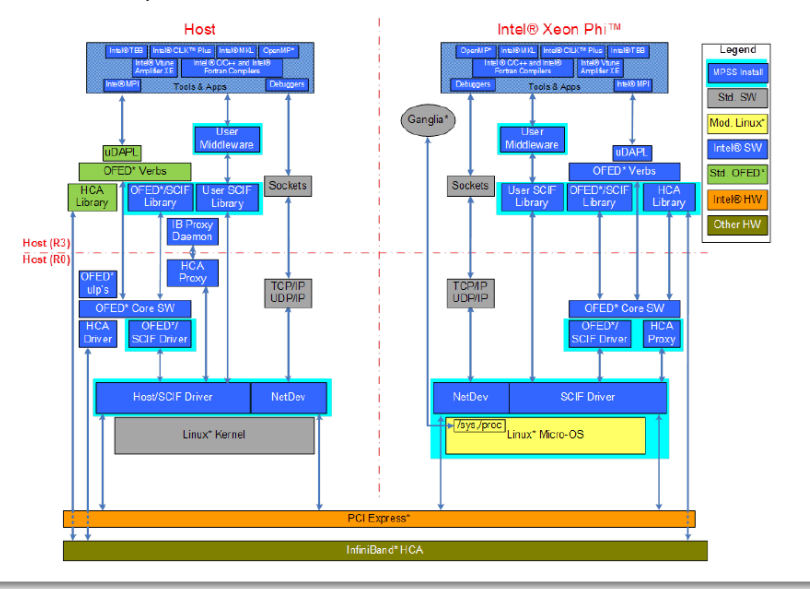

#### **SCIF Peak Performance**

Performance in GFlops

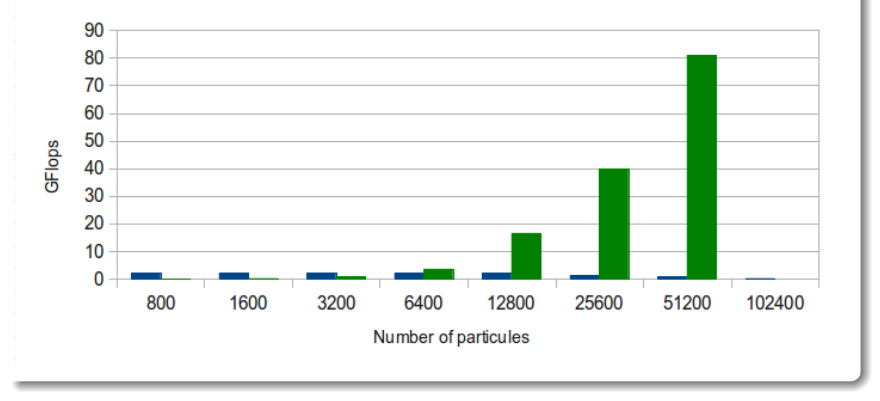

#### **SCIF vs OFFLOAD**

Peak Performance

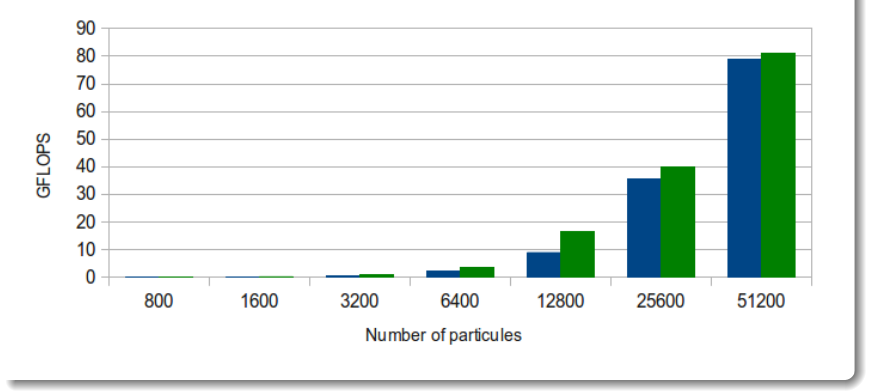

Summary for plot script (message size in MB, transfer rate in GB/s): #HOST to MIC with HOST initiating 499.999 6.74328 #HOST to MIC with HOST initiating 16.0072 6.55472 #HOST to MIC with HOST initiating 8.00358 6.52107 #HOST to MIC with HOST initiating 0.999424 4.48082 #HOST to MIC with HOST initiating 0.098304 1.58028 #HOST to MIC with HOST initiating 0.008192 0.144863

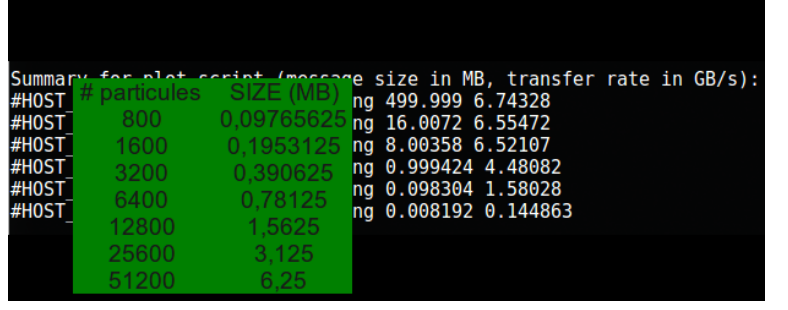

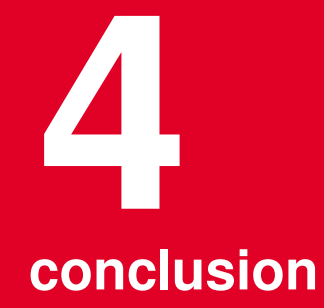

<span id="page-42-0"></span>Inria

- Un retour sur les activités INRIA menées sur le MIC

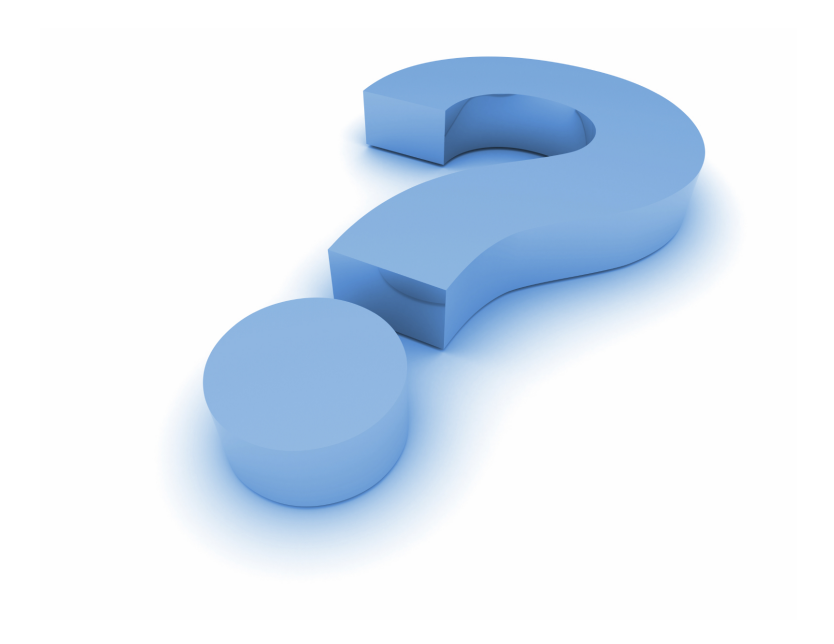